## **Find**

This function is used to locate objects in your Natural environment and generate a list of the objects found.

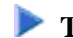

## **To invoke the find function**

On any Object Handler screen, in the Command line, enter the following:

**GO FIND**

For information on the columns that appear on the report screen generated by the find function, refer to the section *Object Specification*. For the subcommands provided with GO FIND, refer to *Commands for Navigation and Special Functions* in the section *Direct Commands*.